## No Two-factor Authentication configured. Contact Administrator

378 Manu Chacko July 29, 2024 [Common Errors & Troubleshooting](https://www.ezeelogin.com/kb/category/common-errors-troubleshooting/4/) 3235

## How to resolve the 'No Two-factor Authentication enabled' error encountered while logging into the Ezeelogin GUI?

**Overview:** This article assists Ezeelogin admin privileged users in resolving the "**No Two-factor Authentication enabled**" error encountered while logging into the Ezeelogin GUI, which is caused by enforcing Force [Two-Factor authentication](https://www.ezeelogin.com/kb/article/enable-disable-2fa-two-factor-authentication-on-ezeelogin-489.html) without enabling any Two-Factor authentication methods.

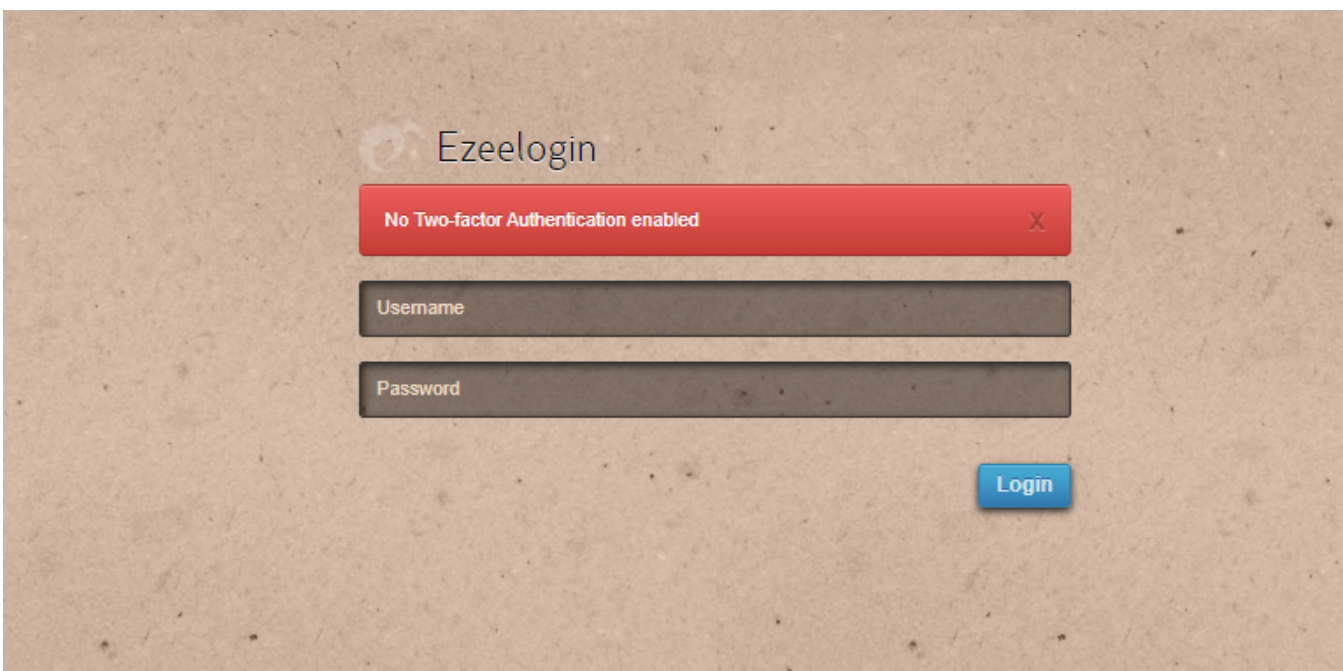

This error happens when we enforce Two-Factor authentication without enabling any of the Two-Factor authentications.

**Step 1:** Run the following command to disable Force Two Factor Authentication.

```
root@jumpserver:~# php /usr/local/ezlogin/ez_queryrunner.php
"update prefix_settings SET value = 0 WHERE name =
'two_factor_auth'"
Or
root@jumpserver:~# php
/usr/local/ezlogin/ez_queryrunner.php "update
```

```
prefix_usergroups SET force_tfa = 'N'"
```
## **Step 2:** Re-enable **Force Two-Factor Authentication** and any of the**[Two-factor](https://www.ezeelogin.com/kb/article/enable-disable-2fa-two-factor-authentication-on-ezeelogin-489.html) [Authentication method](https://www.ezeelogin.com/kb/article/enable-disable-2fa-two-factor-authentication-on-ezeelogin-489.html)** which was used before. Login to Ezeelogin GUI and navigate to **Settings** ->

**General** -> **Two-Factor Authentication**

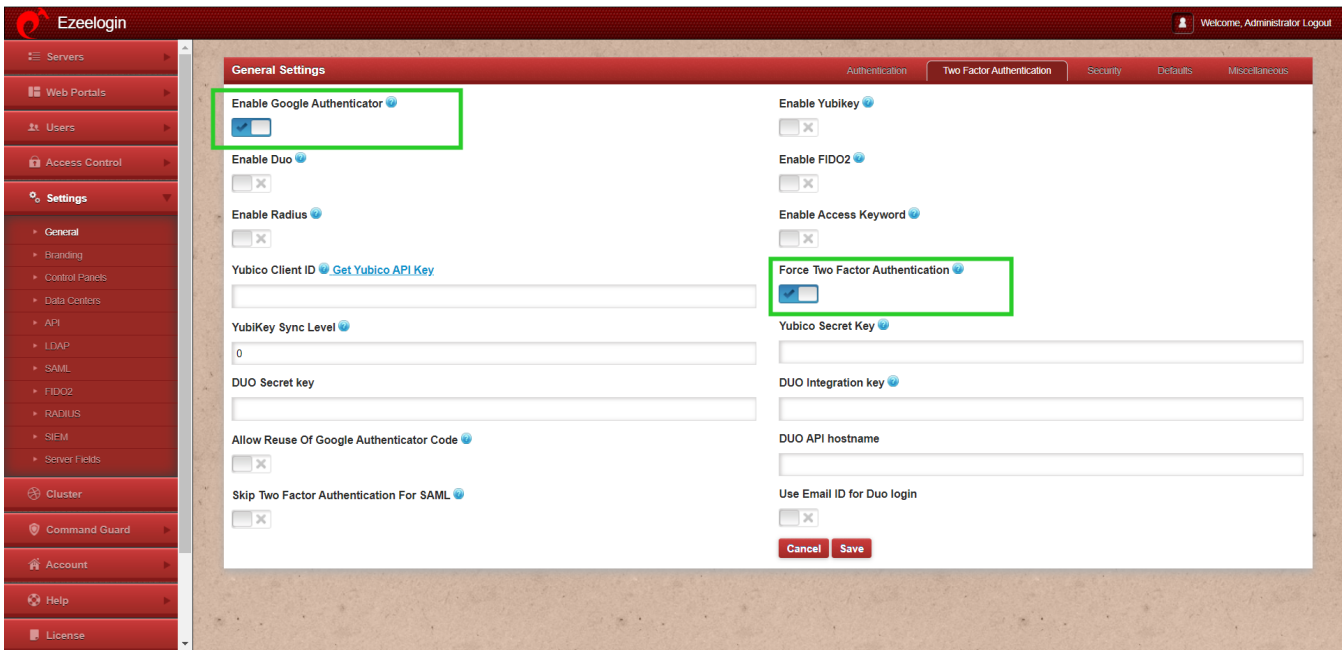

## **Related Articles:**

[How to enable/disable google 2FA \[Two factor Authentication\] in Ezeelogin?](https://www.ezeelogin.com/kb/article/how-to-enable-disable-google-2fa-two-factor-authentication-in-ezeelogin-147.html)

[Clear two factor authentication](https://www.ezeelogin.com/kb/article/clear-two-factor-authentication-36.html)

[Disable two factor authentication from backend](https://www.ezeelogin.com/kb/article/disable-two-factor-authentication-from-backend-68.html)

Online URL: [https://www.ezeelogin.com/kb/article/no-two-factor-authentication-configured-contact](https://www.ezeelogin.com/kb/article/no-two-factor-authentication-configured-contact-administrator-378.html)[administrator-378.html](https://www.ezeelogin.com/kb/article/no-two-factor-authentication-configured-contact-administrator-378.html)